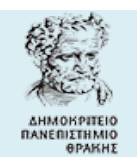

**Δ.Π.Θ.** Πολυτεχνική Σχολή Τμήμα Μηχανικών Παραγωγής & Διοίκησης **Ακαδ. Έτος: 2019-2020** Τομέας Συστημάτων Παραγωγής Αναπληρωτής Καθηγητής Στέφανος Δ. Κατσαβούνης **12 NOE 2019**

# **3<sup>ο</sup> ΦΥΛΛΑΔΙΟ ΑΣΚΗΣΕΩΝ**

#### **ΑΣΚΗΣΗ - 1**

Να δημιουργήσετε ένα header file με όνομα "statistics.h" καθώς και το αντίστοιχο αρχείο υλοποίησης (implementation file) "statistics.cpp" που θα περιέχουν τις συναρτήσεις "average(...)" και "standard\_deviation(...)". Οι συναρτήσεις θα πρέπει να επιστρέφουν τη μέση τιμή και την τυπική απόκλιση Ν αριθμών τύπου double (περισσότερες πληροφορίες να αντλήσετε από την Άσκηση 9 του 1ου Φυλλαδίου Ασκήσεων).

Να δημιουργήσετε ένα header file με όνομα "random.h" καθώς και το αντίστοιχο αρχείο υλοποίησης (implementation file) "random.cpp" που θα περιέχουν τις συναρτήσεις "create\_random(…)" και "print\_random(…)". Οι συναρτήσεις θα δημιουργούν και θα εμφανίζουν τυχαίους αριθμούς τύπου double στο διάστημα [a,b] (περισσότερες πληροφορίες να αντλήσετε από τις Ασκήσεις 10 και 11 του 1ου Φυλλαδίου).

Στη συνέχεια να γράψετε ένα πρόγραμμα που θα δημιουργεί τυχαίους αριθμούς και θα εμφανίζει τους αριθμούς, τη μέση τιμή τους και την τυπική τους απόκλιση, επαναληπτικά, μέχρι ότου να επιλεγεί ο τερματισμός της διαδικασίας μέσω επιβεβαίωσης από τον χρήστη.

# **ΑΣΚΗΣΗ – 2**

Να γράψετε μια βιβλιοθήκη συναρτήσεων για πίνακες ακεραίων με όνομα του header file "IntegerArray.h" και όνομα του αρχείου υλοποίησης (implementation file) "IntegerArray.cpp", που θα περιέχουν τις παρακάτω συναρτήσεις:

- Μια συνάρτηση "input\_array(a,n,k1,k2)" που θα επιτρέπει στο χρήστη να εισάγει τιμές για τα πρώτα n στοιχεία του πίνακα a και επιτρεπτές τιμές στο διάστημα [k1,k2].
- Μια συνάρτηση "display\_array(a,n)" που θα εμφανίζει στην οθόνη τις τιμές των n πρώτων στοιχείων του πίνακα a.
- Μια συνάρτηση "copy\_array(a1,a2,n)" που θα αντιγράφει τα n πρώτα στοιχεία του πίνακα a2 στα αντίστοιχα n πρώτα στοιχεία του πίνακα a1.
- Μια συνάρτηση "standard\_deviation(a,n)" που θα επιστρέφει την τυπική απόκλιση των n πρώτων στοιχείων του a.

Στη συνέχεια να γράψετε το κατάλληλο πρόγραμμα για τον έλεγχο αυτών των συναρτήσεων.

<sup>1</sup> **C++ ,** 3**<sup>ο</sup> ΦΥΛΛΑΔΙΟ ΑΣΚΗΣΕΩΝ, ΑΚΑΔ. ΕΤΟΣ 2019-2020**

Χρησιμοποιώντας κατάλληλα τις συναρτήσεις δημιουργίας τυχαίων αριθμών (rand() και srand()) να δημιουργήσετε τα δεδομένα για τις παραγγελίες προϊόντων ενός βιομηχανικού ομίλου που διαθέτει συνολικά 10 γραμμές παραγωγής. Κάθε γραμμή δεδομένων περιέχει τον κωδικό της γραμμής παραγωγής ( κωδικοί 1-10), την ποσότητα παραγγελίας και την ποσότητα που τελικά παραδόθηκε. Για λόγους που αφορούν είτε τη διαθέσιμη ποσότητα της κάθε γραμμής παραγωγής είτε τη δυναμικότητά της οι ποσότητες που παραδόθηκαν μπορούν να διαφέρουν από τις ποσότητες που παραγγέλθηκαν. Όλες οι τιμές είναι θετικοί ακέραιοι αριθμοί ή μηδέν. Ο κωδικός της κάθε γραμμής παραγωγής πρέπει να υπάρχει περισσότερες από μία φορές στα δεδομένα. Μια μορφή ορισμένων γραμμών των δεδομένων είναι :

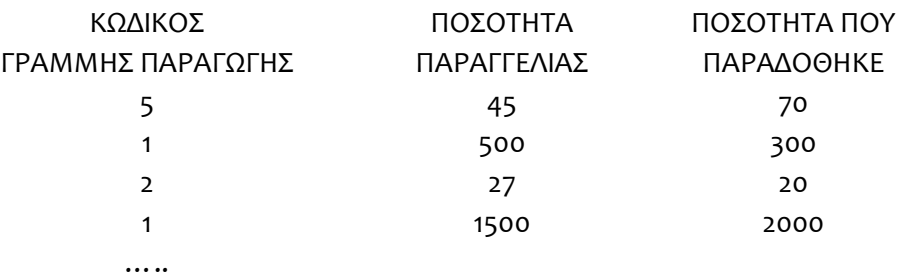

Ζητούνται να υλοποιηθούν τα παρακάτω :

- **1.** Να γραφεί ο ορισμός μιας κλάσης με όνομα order που θα περιέχει ως private μέλη δεδομένα τις πληροφορίες που περιγράφονται παραπάνω.
- **2.** Στη συνάρτηση main( ) να οριστεί ένας πίνακας αντικειμένων της κλάσης order N θέσεων ( η τιμή του Ν να οριστεί ως σταθερά στην αρχή του προγράμματος).
- **3.** Να γραφεί ένας δομητής (constructor) της κλάσης order για την εισαγωγή δεδομένων στον πίνακα αντικειμένων της κλάσης, καθώς και ο default constructor.
- **4.** Όταν η ποσότητα παραγγελίας είναι μεγαλύτερη από αυτήν που παραδόθηκε τότε η υπολειπόμενη ποσότητα (δηλ. αυτή που παραγγέλθηκε αλλά δεν παραδόθηκε) θα εισάγεται σε έναν νέο δυναμικό πίνακα με όνομα n1. Διαφορετικά (δηλ. όταν η ποσότητα που παραδόθηκε είναι μεγαλύτερη της ποσότητας παραγγελίας) τότε η επιπλέον της παραγγελίας ποσότητα που παραδόθηκε θα εισάγεται αντίστοιχα σε έναν άλλο νέο μονοδιάστατο δυναμικό πίνακα με όνομα n2. Σε κάθε περίπτωση ο κωδικός της γραμμής παραγωγής θα εισάγεται σε έναν τρίτο πίνακα με όνομα n3.
- **5.** Να γίνει εμφάνιση των περιεχομένων των δυναμικών πινάκων n1, n2 και n3.
- **6.** Χρησιμοποιώντας τα στοιχεία των δυναμικών πινάκων να βρείτε και να εμφανίσετε τις αντίστοιχες συνολικές ποσότητες για κάθε γραμμή παραγωγής (δηλ. 20 συνολικά τιμές, ανά 10 για τους πίνακες n1 και n2).

Μια παραγωγική μονάδα σχεδιάζει να παράγει ορισμένα νέα προϊόντα. Για να επιλέξει πόσα και ποια από αυτά τελικά θα ξεκινήσει να παράγει έχει προβεί σε έρευνα αγοράς σε 10 διαφορετικές γεωγραφικές περιφέρειες για τις αναμενόμενες πωλήσεις και τα αναμενόμενα κέρδη. Για κάθε υποψήφιο νέο προϊόν (για την αποφυγή επαναλαμβανόμενης χρήση της εντολής cin) δημιουργούνται μέσω κατάλληλης χρήσης της συνάρτησης rand() οι εξής πληροφορίες – δεδομένα της έρευνας :

- Κωδικός υποψήφιου νέου προϊόντος (θετικός διψήφιος ακέραιος αριθμός). Κατά τη δημιουργία του θα πρέπει να ελέγχεται εάν έχει ήδη δημιουργηθεί, και θα πρέπει να είναι μοναδικός.
- Αναμενόμενες πωλήσεις (σε χιλιάδες τεμάχια) σε κάθε μία από τις 10 γεωγραφικές περιφέρειες (δέκα αριθμοί τύπου float >0.0 )
- Αναμενόμενα κέρδη (ανά χίλια τεμάχια) σε κάθε μία από τις 10 γεωγραφικές περιφέρειες (δέκα αριθμοί τύπου float >0.0 )

Μια τυχαία σειρά δεδομένων θα μπορούσε να είναι :

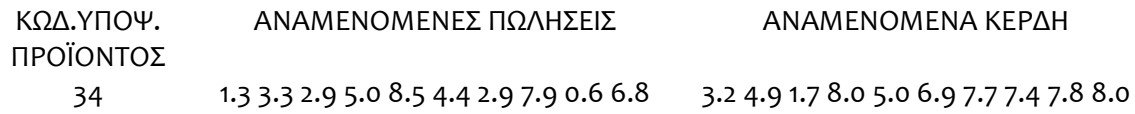

Ζητούνται να υλοποιηθούν τα παρακάτω :

- 1. Να γραφεί ο ορισμός μιας κλάσης με όνομα product που θα περιέχει ως private μέλη δεδομένα όλα τα στοιχεία μιας γραμμής του αρχείου.
- **2.** Στη συνάρτηση main( ) να οριστεί ένας πίνακας αντικειμένων της κλάσης product 20 θέσεων. Κάθε θέση του πίνακα αντιστοιχεί σε ένα υποψήφιο νέο προϊόν. Να αρχικοποιηθούν όλες οι θέσεις του πίνακα με χρήση default constructor, σύμφωνα με τα παραπάνω, θέτοντας ως εξ ορισμού μηδενικές τιμές για όλα τα δεδομένα.
- **3.** Να γραφεί ένας δομητής (constructor) της κλάσης product για την εισαγωγή δεδομένων στον πίνακα αντικειμένων της κλάσης.
- **4.** Για να εισαχθεί ένα υποψήφιο νέο προϊόν στον πίνακα αντικειμένων **πρέπει** :
	- a. να έχει συνολικές αναμενόμενες πωλήσεις και στις 10 γεωγρ. περιφέρειες τουλάχιστον 55.0 (σε χιλιάδες τεμάχια) **ΚΑΙ**
	- b. να έχει μέσον όρο αναμενόμενων κερδών και στις 10 γεωγρ. περιφέρειες τουλάχιστον 3.0 (ανά χίλια τεμάχια)

Αν δεν ικανοποιούνται οι παραπάνω δύο προϋποθέσεις τότε ο κωδικός του υποψήφιου νέου προϊόντος και ο μέσος όρος των πωλήσεων στις 10 περιφέρειες που προέκυψαν κατά την εισαγωγή των δεδομένων θα καταχωρούνται αντιστοίχως σε δύο μονοδιάστατους δυναμικούς πίνακες.

- **5.** Χρησιμοποιώντας όλα τα αντικείμενα του πίνακα αντικειμένων να βρεθούν και να εμφανιστούν οι κωδικοί των υποψηφίων νέων προϊόντων που έχουν αναμενόμενες πωλήσεις τουλάχιστον 7.0 σε 4 τουλάχιστον περιφέρειες
- **6.** Χρησιμοποιώντας τα στοιχεία των δυναμικών πινάκων να βρεθούν και να εμφανιστούν οι κωδικοί των υποψηφίων νέων προϊόντων που έχουν μέσον όρο πωλήσεων και στις 10 περιφέρειες μεγαλύτερο από 3.5 .

Μια ανεμογεννήτρια διαθέτει 10 υποσυστήματα (ηλεκτρικό, υδραυλικό κλπ). Για κάθε εξάρτημα που ανήκει σε ένα υποσύστημα είναι γνωστά τα εξής δεδομένα:

- κωδικός εξαρτήματος (int) [όρια 1-99]
- κωδικός υποσυστήματος στο οποίο ανήκει (int) [όρια 1-10]
- μέσος χρόνος μεταξύ δύο διαδοχικών βλαβών σε ημέρες (θετικός int)
- ημερομηνία επισκευής/αντικατάστασης στη μορφή ΜΜΕΕ (ΜΜ = μήνας, ΕΕ = έτος). Επιτρεπτές τιμές : 1<=ΜΜ<=12 για τους μήνες και για το έτος το εύρος [2007-2016].

Να γραφεί μια κλάση με όνομα wind\_turb και private μέλη – δεδομένα τα παραπάνω.

Στη συνάρτηση main( ) :

- 1. να οριστεί ένας πίνακας αντικειμένων της κλάσης wind\_turb *Ν* θέσεων (*Ν* = γνωστό, 100<= *Ν* <=999) και να αρχικοποιηθούν όλες οι θέσεις του πίνακα με χρήση default constructor, θέτοντας μηδενικές τιμές για όλα τα αριθμητικά δεδομένα.
- 2. Να γίνει εισαγωγή δεδομένων στον πίνακα αντικειμένων της wind turb μέσω δομητή (constructor) της κλάσης, χρησιμοποιώντας μόνον τυχαίους αριθμούς, στα όρια τιμών που έχουν δοθεί. Κάθε εξάρτημα μπορεί να εμφανίζεται περισσότερες από μία φορές σε κάθε υποσύστημα και να υπάρχει και σε περισσότερα του ενός υποσυστήματα.
- 3. Χρησιμοποιώντας όλα τα αντικείμενα του πίνακα:
	- a. Να βρείτε και να εμφανίσετε, για κάθε έτος [2007-2016] το πλήθος των επισκευών/αντικαταστάσεων για **κάθε** υποσύστημα.
	- b. Να βρείτε και να εμφανίσετε για κάθε υποσύστημα το εξάρτημα με τον μικρότερο και τον μεγαλύτερο μέσο χρόνο μεταξύ δύο διαδοχικών βλαβών. Σε περίπτωση που υπάρχουν περισσότερα από ένα εξαρτήματα να εμφανίζονται όλα.
	- c. Να δημιουργήσετε και να εμφανίσετε έναν μονοδιάστατο δυναμικό πίνακα που θα περιλαμβάνει, σε μορφή ζευγών, τον κωδικό του εξαρτήματος και το μέσο χρόνο μεταξύ δύο διαδοχικών βλαβών για **ένα** υποσύστημα, η τιμή του οποίου δίνεται στη συνάρτηση main() μέσω της εντολής cin.

Η εξυπηρέτηση των κινητών συσκευών γίνεται μέσω σταθμών βάσης (κεραίες). Λόγω εξασθένησης του σήματος από το σταθμό βάσης μέχρι την κινητή συσκευή καθώς και λόγω χωρικών περιορισμών κάθε σταθμός βάσης μπορεί να καλύψει κινητές συσκευές μέχρι μια μέγιστη απόσταση από αυτόν και μόνον μέχρι ένα μέγιστο όγκο μεταφερόμενων δεδομένων. Τα δεδομένα των σταθμών βάσης μιας εταιρείας είναι:

- Κωδικός σταθμού βάσης (τύπου int, όρια 1-999)
- Επιφανειακές συντεταγμένες του σταθμού βάσης (αριθμοί τύπου double)
- Πλήθος κινητών συσκευών που μπορεί να εξυπηρετεί (θετικός ακέραιος τύπου int)
- Συνήθης όγκος δεδομένων (θετικός αριθμός τύπου double)
- Μέγιστος όγκος δεδομένων (θετικός αριθμός τύπου double)

Να γράψετε μία κλάση με όνομα **base\_st** που θα έχει ως private μέλη – δεδομένα τα παραπάνω.

Στη συνάρτηση main( ) :

- 1. Να οριστεί ένας πίνακας αντικειμένων της κλάσης **base\_st** *Ν* θέσεων (*Ν* = γνωστό, 100<= *Ν* <=999) και να αρχικοποιηθούν όλες οι θέσεις του πίνακα με χρήση default constructor, θέτοντας μηδενικές τιμές για όλα τα αριθμητικά δεδομένα.
- 2. Να γίνει εισαγωγή δεδομένων στον πίνακα αντικειμένων της **base\_st** μέσω δομητή (constructor) της κλάσης, χρησιμοποιώντας μόνον τυχαίους αριθμούς, στα όρια τιμών που έχουν δοθεί. Κάθε κωδικός σταθμού βάσης θα δημιουργείται μόνον μία φορά από τη γεννήτρια των τυχαίων αριθμών και δεν θα πρέπει να χρησιμοποιείται εάν δημιουργηθεί εκ νέου κατά τη διάρκεια της επαναληπτικής διαδικασίας. Θα πρέπει επίσης να φροντίσετε ο συνήθης όγκος δεδομένων να είναι μικρότερος ή το πολύ ίσος με το μέγιστο όγκος δεδομένων.
- 3. Χρησιμοποιώντας όλα τα αντικείμενα του πίνακα:
	- a. Να βρείτε και να εμφανίσετε για όλους τους σταθμούς βάσης το συνολικό πλήθος κινητών συσκευών που μπορούν να εξυπηρετούν καθώς και το συνολικό μέγιστο όγκο δεδομένων που μπορούν να μεταφέρουν.
	- b. Μία νέα κινητή συσκευή που θα βρίσκεται σε ένα σταθερό σημείο πρόκειται να απαιτήσει εξυπηρέτηση από την εταιρεία. Οι επιφανειακές συντεταγμένες του σημείου αυτού καθώς και ο μέγιστος όγκος δεδομένων που θα απαιτήσει η συσκευή αυτή είναι γνωστά και δίνονται μέσω της εντολής cin (απαιτείται έλεγχος εγκυρότητας). Να δημιουργήσετε και να εμφανίσετε έναν μονοδιάστατο δυναμικό πίνακα που θα περιλαμβάνει, υπό μορφή ζευγών, τους κωδικούς των σταθμών βάσης που μπορούν να εξυπηρετούν αυτή τη νέα συσκευή και τις αποστάσεις τους από το σημείο αυτό με :
		- i. την προϋπόθεση της διαθεσιμότητας του σταθμού για την κάλυψη του μέγιστου όγκου δεδομένων που απαιτεί η συσκευή και
		- ii. του περιορισμού η απόσταση *d<sub>i</sub>* από το σταθμό βάσης *i* να είναι *d<sub>i</sub>* ≤ 25.0. Η απόσταση δύο σημείων (x<sub>1</sub>, y<sub>1</sub>) και (x<sub>2</sub>, y<sub>2</sub>) στο δισδιάστατο χώρο δίνεται από τη σχέση:

$$
d = \sqrt{(x_1 - x_2)^2 + (y_1 - y_2)^2}
$$